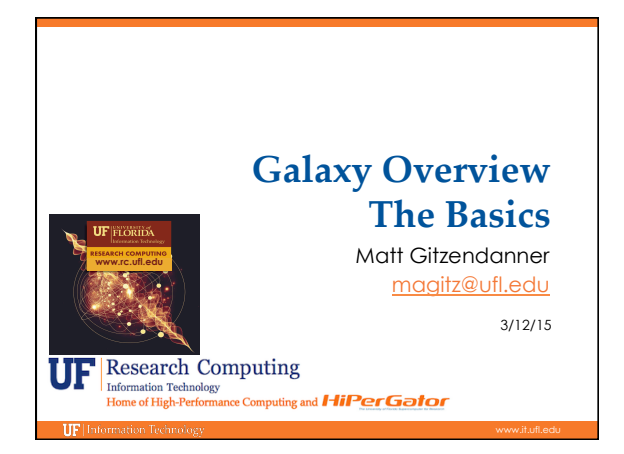

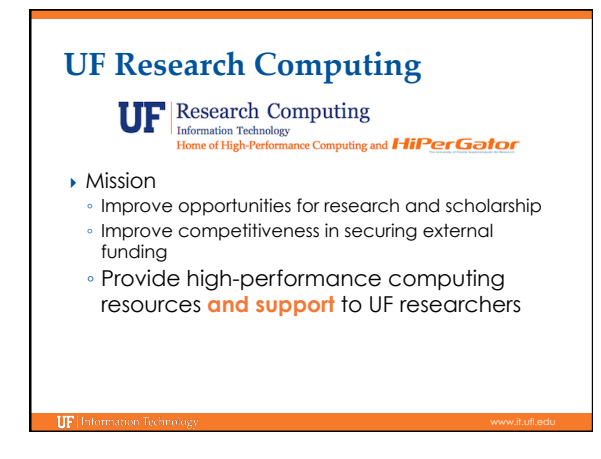

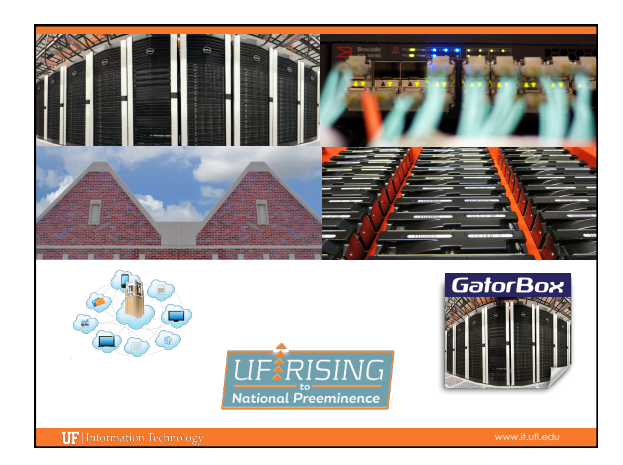

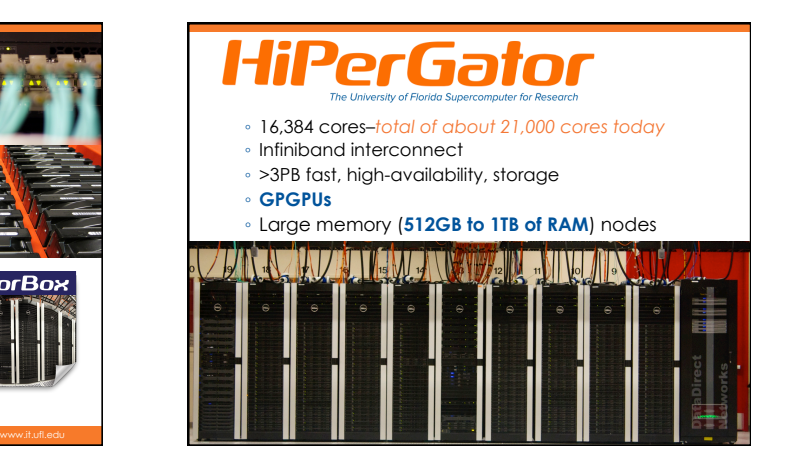

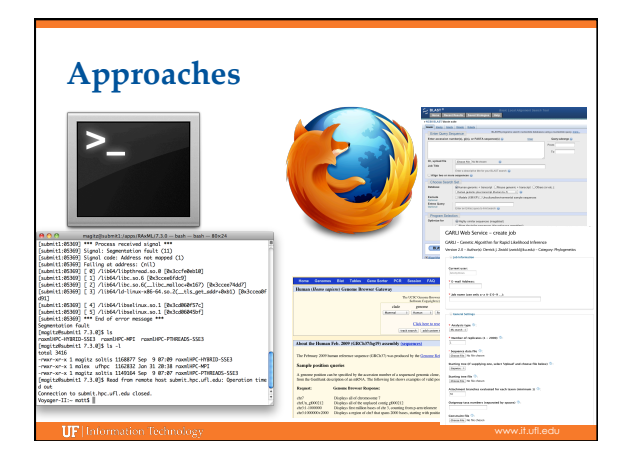

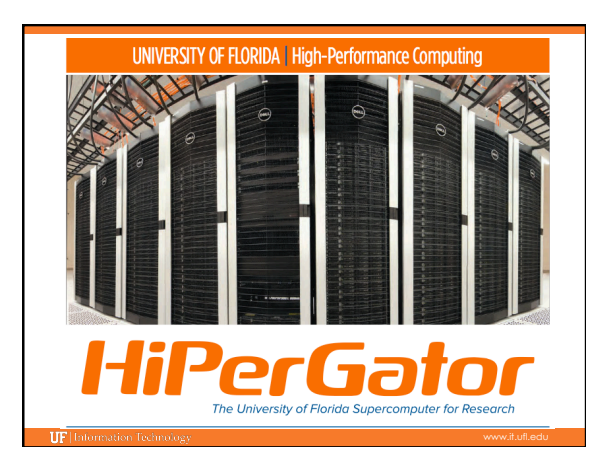

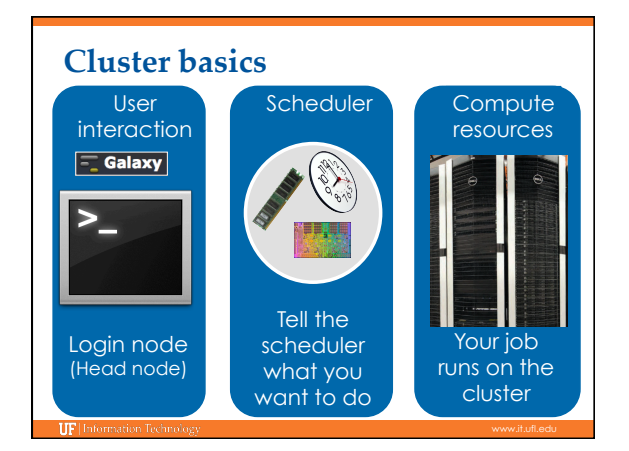

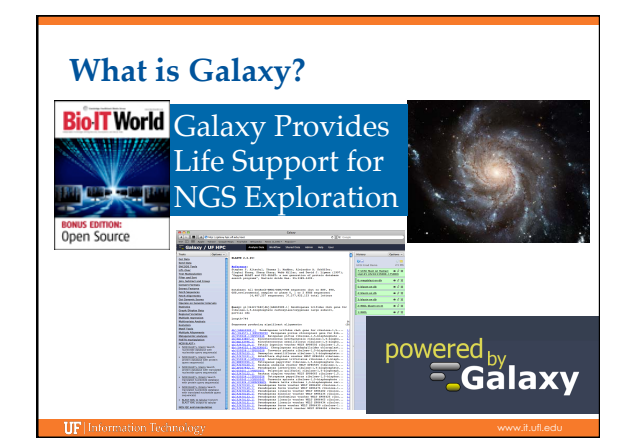

## **Galaxy: Data intensive biology** *for everyone*

- } Accessible, reproducible, transparent computational biology
- } galaxy.rc.ufl.edu
	- Local instance of Galaxy Faster access to storage, easier upload
	- Local compute resources
	- Local control

**IIF** Information Technol

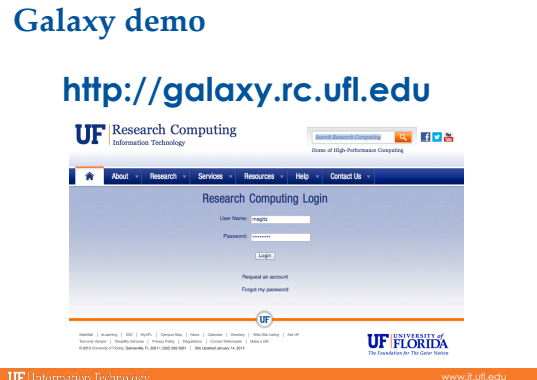

## } Help and Support ◦ https://my.it.ufl.edu For any kind of question or help requests ◦ http://wiki.rc.ufl.edu **UF Research Computing**

- Documents on hardware and software resources
- Various user guides
- Many sample submission scripts
- http://rc.ufl.edu

**TF** 

 Frequently Asked Questions Account set up and maintenance

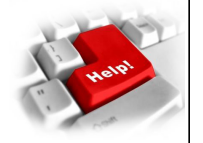